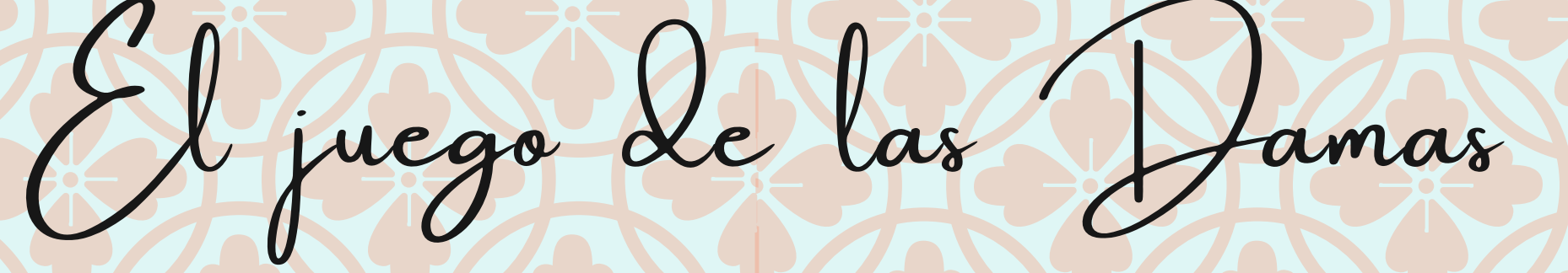

- Lección 5 -

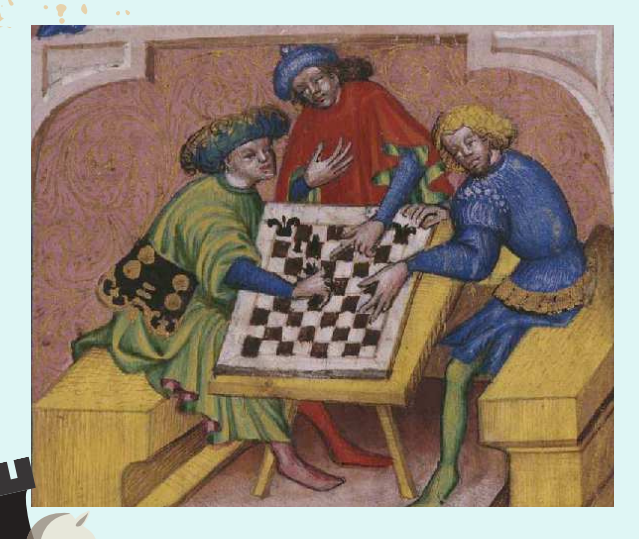

Tractatus de ludo scacorum, s.XV Biblioteca Digital Hispánica

Haz click sobre los títulos o las imágenes para ver más de cerca los documentos (aplicable en todo el dossier) en la web de **[BIVALDI](https://bivaldi.gva.es/va/inicio/inicio.do)** de la Biblioteca Valenciana Nicolau Primitiu en formato digital.

## **¿QUIÉN ERA LORENZO VALLS?**

Vivió en Alicante y escribió textos en los que intentaba mejorar varias de las aperturas y posiciones del juego de las Damas que había escrito Pedro Ruiz Montero.

# ¿A QUÉ JUGABAN ANTIGUAMENTE?

El Juego de Marro de Punta era muy popular en la ciudad de Valencia. Se trataba de un juego donde se había fusionado el antiguo juego de andarraya, la figura de la dama y el tablero de ajedrez. Es de suponer que en el Reino de Valencia se originó el nuevo juego llamado Marro de punta, porque los primeros 3 libros del juego de las damas que se escribieron en el mundo fueron impresos aquí.

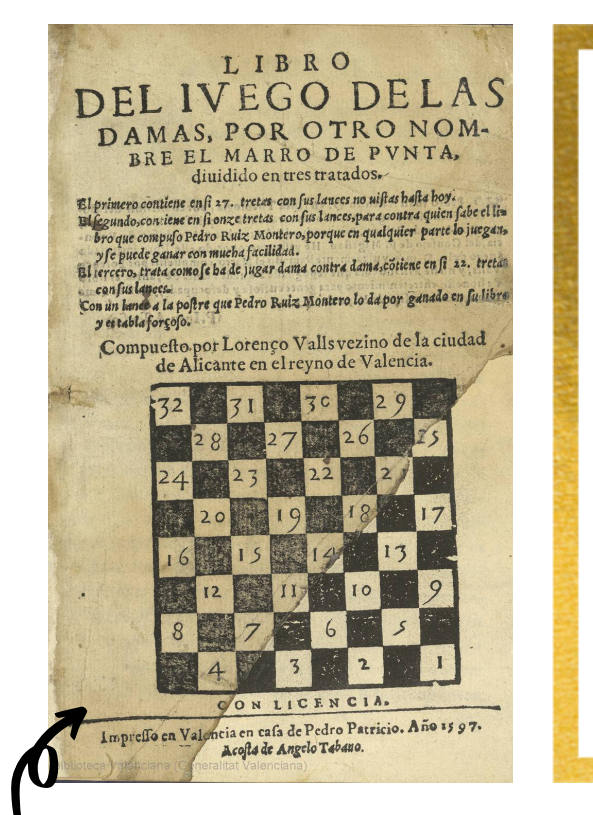

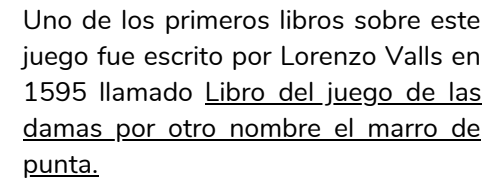

Inspirándote en la ilustración de la izquierda de los hombres jugando al ajedrez, realiza un dibujo de dos personas jugando al juego del Marro de Punta, que es cómo se llamaba al juego de las damas en la Valencia del siglo XVI y XVII.

# IMPRIME Y JUEGA A LAS DAMAS

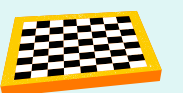

## ¿QUÉ SON LAS DAMAS?

Es un juego de mesa para dos personas en un tablero de 64 cuadros.

El juego consiste en mover las fichas en forma diagonal sobre los cuadros negros del tablero con el objetivo de comer las fichas del jugador contrario saltando sobre estas.

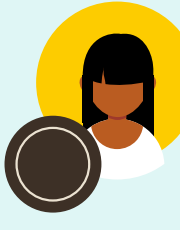

Hay dos jugadores. Cada uno tiene 12 fichas de un mismo color (negras o blancas) situadas en las casillas negras más próximas a él o ella.

El objetivo del juego es capturar las fichas del oponente o acorralar para que no puedan realizar ningún tipo de movimiento.

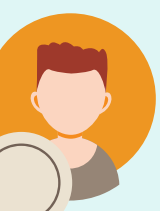

## ¿CÓMO SE COLOCAN LAS DAMAS EN EL TABLERO?

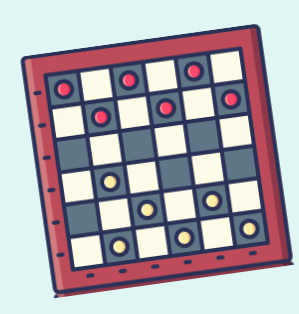

Cada jugador coloca sus 12 fichas (de un mismo color) en las casillas negras de las tres filas más próximas a cada jugador.

El tablero se sitúa de manera que cada jugador tenga una casilla blanca en su parte inferior derecha.

### LAS REGLAS DEL JUEGO

- Colocar las fichas en el tablero. Empiezan las fichas blancas.
- Los jugadores se van alternando para realizar los movimientos de sus fichas. Las piezas se mueven una posición adelante (nunca hacia atrás) en diagonal a la derecha o a la izquierda, en una casilla que se encuentre vacía.
- A la hora de comer las fichas del oponente, estas se pueden comer varias en un mismo turno de forma diagonal hacia la derecha o hacia la izquierda para adelante y para atrás.
- Para comer una ficha del contrario, tenemos que estar delante de esta ficha y saltar por encima de ella en un movimiento en diagonal hasta caer en la casilla siguiente, que debe estar vacía. En el caso de que el contrincante tenga varias fichas en diagonal, alternadas con casillas vacías, vamos a poder comerlas a la vez en un solo movimiento.
- Si una de nuestras fichas es capaz de llegar hasta la última fila del jugador rival, se convierte en reina y colocamos otra ficha encima. La ficha reina se pueda mover en diagonal por todo el tablero tanto hacia delante como hacia atrás. También puede comer más de dos piezas seguidas en todas las direcciones.
- Pierde la partida el jugador que se quede sin fichas en el tablero o cuando las piezas que le quedan están bloqueadas y solo pueda moverlas a un lugar en el que serán capturadas por el jugador contrario. Si son los dos jugadores los que se quedan con piezas bloqueadas en el tablero, ganará quien tenga más fichas en ese momento.

#### IMPRIME TU PROPIO JUEGO DE LAS DAMAS

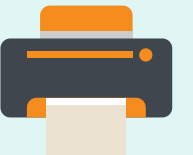

Imprime la ficha didáctica de la página siguiente (tablero + 24 fichas). Recorta las fichas y el tablero. ¡A JUGAR!

La imagen del [tablero](https://bivaldi.gva.es/va/consulta/registro.do?id=9949) de damas es una copia del original conservado en la Biblioteca Valenciana Nicolau Primitiu, realizado entre 1791 y 1810.

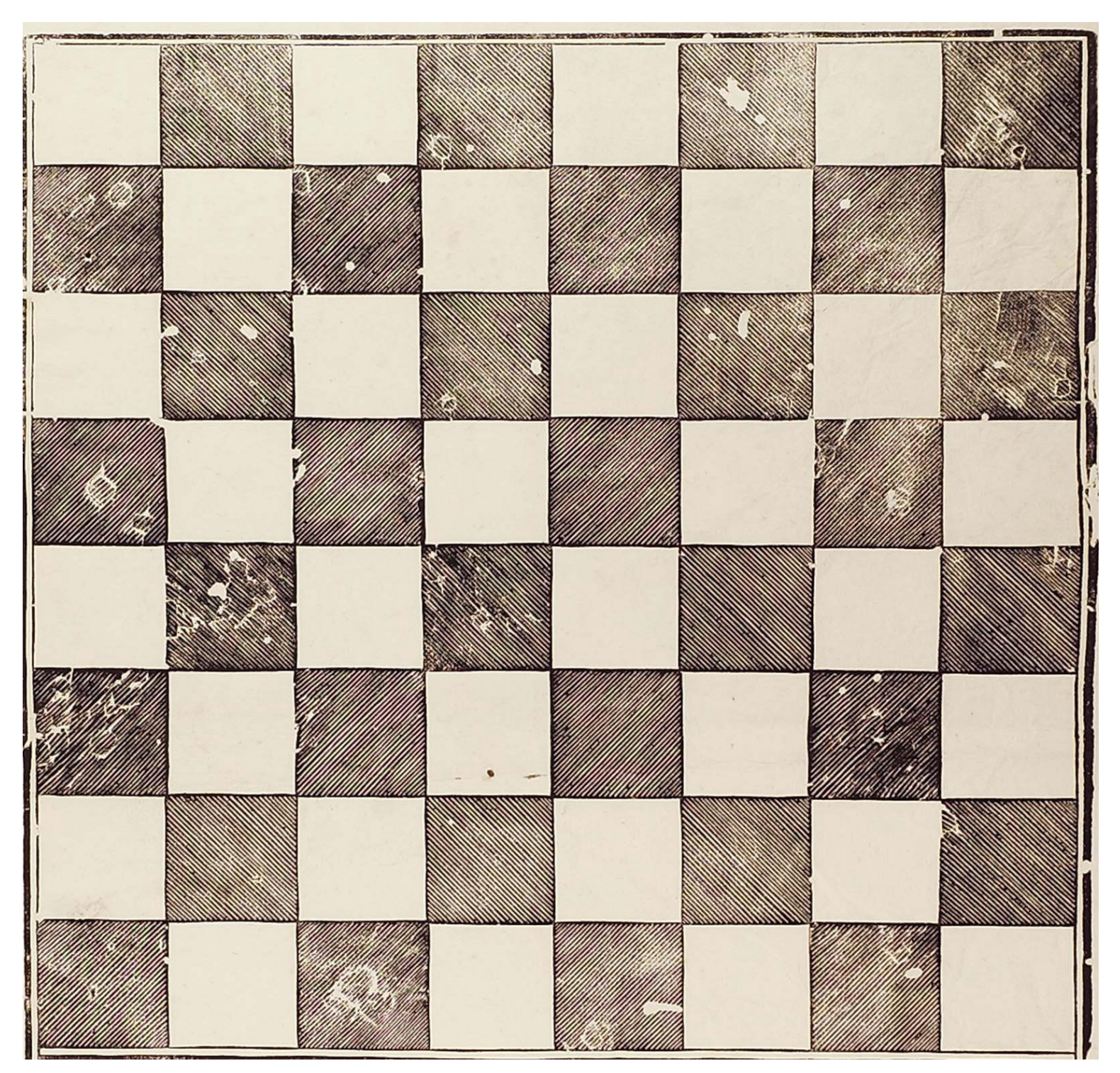

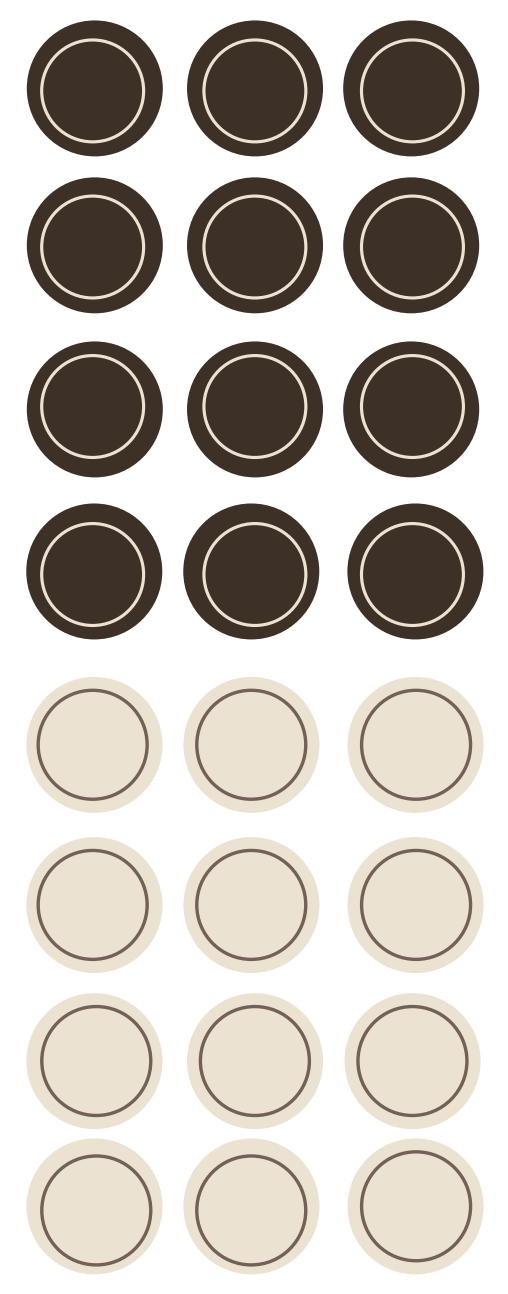